# Processes II, Virtual Memory I

CSE 351 Winter 2020

#### Instructor:

**Ruth Anderson** 

Teaching Assistants: Jonathan Chen Justin Johnson Porter Jones Josie Lee Jeffery Tian Callum Walker Eddy (Tianyi) Zhou http://rebrn.com/re/bad-chrome-1162082/

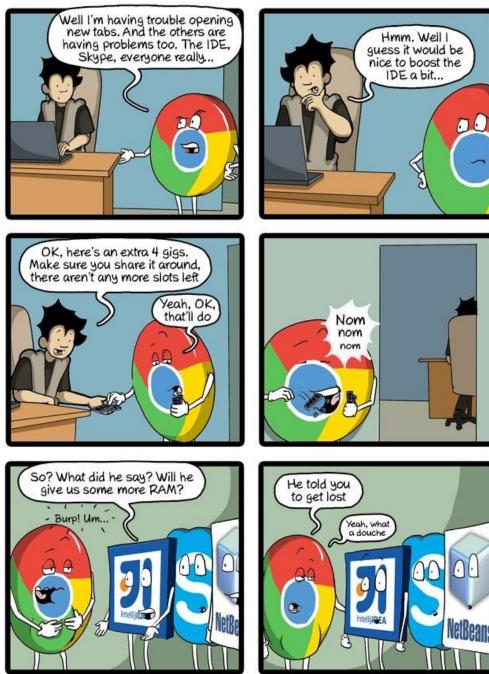

CommitStrip.com

# Administrivia

- hw18 due Friday (2/28)
- ✤ Lab 4 Due Monday (3/02)
  - Cache parameter puzzles and code optimizations
- hw19 due Wednesday (3/04)

# **Fork Example**

```
void fork1() {
    int x = 1;
    pid_t fork_ret = fork();
    if (fork_ret == 0)
        printf("Child has x = %d\n", ++x);
    else
        printf("Parent has x = %d\n", --x);
    printf("Bye from process %d with x = %d\n", getpid(), x);
}
```

- Both processes continue/start execution after fork
  - Child starts at instruction after the call to fork (storing into pid)
- Can't predict execution order of parent and child
- Both processes start with x = 1
  - Subsequent changes to x are independent
- Shared open files: stdout is the same in both parent and child

# Modeling fork with Process Graphs

- A process graph is a useful tool for capturing the partial ordering of statements in a concurrent program
  - Each vertex is the execution of a statement
  - a → b means a happens before b
  - Edges can be labeled with current value of variables
  - printf vertices can be labeled with output
  - Each graph begins with a vertex with no inedges
- Any topological sort of the graph corresponds to a feasible total ordering
  - Total ordering of vertices where all edges point from left to right

#### Fork Example: Possible Output

```
void fork1() {
    int x = 1;
    pid_t fork_ret = fork();
    if (fork_ret == 0)
        printf("Child has x = %d\n", ++x);
    else
        printf("Parent has x = %d\n", --x);
    printf("Bye from process %d with x = %d\n", getpid(), x);
}
```

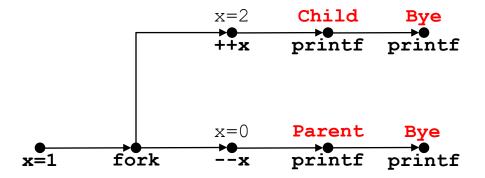

# **Polling Question**

Are the following sequences of outputs possible?

| Vote at <u>http://pollev.com</u>                  | <u>/rea</u> | Seq 1: | Seq 2: |
|---------------------------------------------------|-------------|--------|--------|
| <pre>void nestedfork() {</pre>                    |             | LO     | LO     |
| <pre>printf("L0\n"); if (fork() == 0) {</pre>     |             | L1     | Bye    |
| <pre>printf("L1\n");</pre>                        |             | Bye    | L1     |
| <pre>if (fork() == 0) {     printf("L2\n");</pre> |             | Bye    | L2     |
| }                                                 |             | Bye    | Bye    |
| <pre>} printf("Bye\n");</pre>                     |             | L2     | Bye    |
| }                                                 | Α.          | Νο     | Νο     |

- B. No Yes
- C. Yes No
- D. Yes Yes

E. We're lost...

## **Fork-Exec**

Note: the return values of fork and exec\* should be checked for errors

- fork-exec model:
  - fork() creates a copy of the current process
  - exec\*() replaces the current process' code and address space with the code for a different program
    - Whole family of exec calls see exec (3) and execve (2)

#### **Exec-ing a new program**

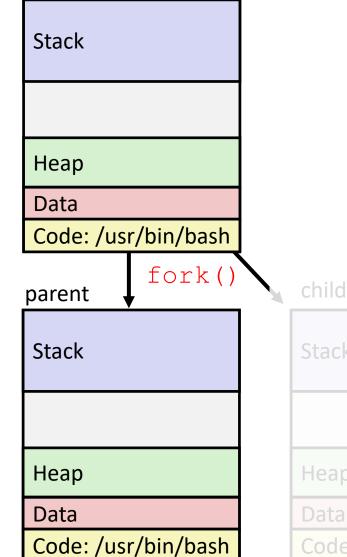

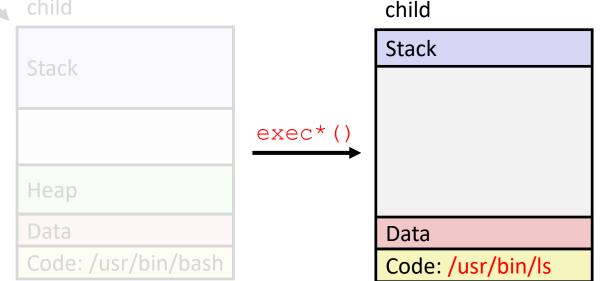

#### execve Example

This is extra (non-testable) material

Execute "/usr/bin/ls -l lab4" in child process using current

environment:

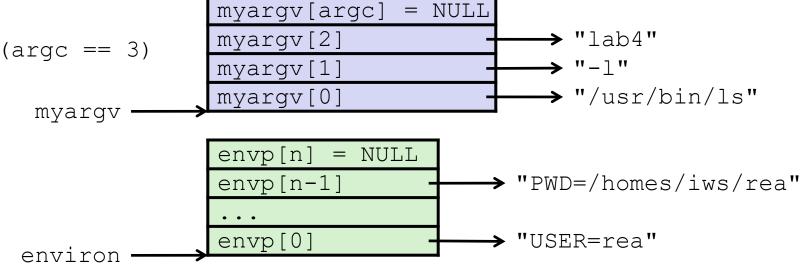

Run the printenv command in a Linux shell to see your own environment variables

This is extra

(non-testable)

material

environ

(global var)

envp

(in %rdx)

Bottom of stack **Stack Structure** Null-terminated environment variable strings on a New Null-terminated command-line arg strings **Program Start** == NULL envp[n] envp[n-1] . . . envp[0] argv[argc] = NULL argv[argc-1] . . . argv argv[0] (in %rsi) Stack frame for argc libc start main (in %rdi) Future stack frame for

main

## exit: Ending a process

- \* void exit(int status)
  - Explicitly exits a process
    - Status code: 0 is used for a normal exit, nonzero for abnormal exit
- \* The return statement from main() also ends a
   process in C
  - The return value is the status code

#### Processes

- Processes and context switching
- Creating new processes
  - fork(),exec\*(),and wait()
- \* Zombies

# Zombies

- A terminated process still consumes system resources
  - Various tables maintained by OS
  - Called a "zombie" (a living corpse, half alive and half dead)
- *Reaping* is performed by parent on terminated child
  - Parent is given exit status information and kernel then deletes zombie child process
- What if parent doesn't reap?
  - If any parent terminates without reaping a child, then the orphaned child will be reaped by init process (pid of 1)
    - Note: on recent Linux systems, init has been renamed systemd
  - In long-running processes (*e.g.* shells, servers) we need explicit reaping

# wait: Synchronizing with Children

- \* int wait(int \*child\_status)
  - Suspends current process (*i.e.* the parent) until one of its children terminates
  - Return value is the PID of the child process that terminated
    - On successful return, the child process is reaped
  - If child\_status != NULL, then the \*child\_status value indicates why the child process terminated
    - Special macros for interpreting this status see man wait(2)
- Note: If parent process has multiple children, wait will return when any of the children terminates
  - waitpid can be used to wait on a specific child process

# wait: Synchronizing with Children

```
void fork_wait() {
    int child_status;

    if (fork() == 0) {
        printf("HC: hello from child\n");
        exit(0);
    } else {
        printf("HP: hello from parent\n");
        wait(&child_status);
        printf("CT: child has terminated\n");
    }
    printf("Bye\n");
}
```

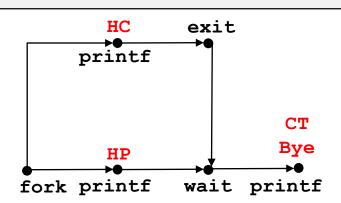

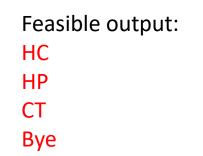

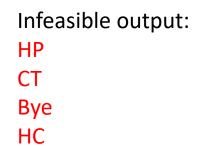

#### **Example: Zombie**

```
linux> ./forks 7 &
[1] 6639
                                   }
Running Parent, PID = 6639
Terminating Child, PID = 6640
linux> ps
 PID TTY
                   TIME CMD
6585 ttyp9
               00:00:00 tcsh
6639 ttyp9
               00:00:03 forks
               00:00:00 forks <defunct>
6640 ttyp9
               00:00:00 ps
6641 ttyp9
linux> kill 6639
[1]
   Terminated
linux> ps
 PID TTY
                   TIME CMD
6585 ttyp9
               00:00:00 tcsh
               00:00:00 ps
6642 ttyp9
```

```
void fork7() {
   if (fork() == 0) {
      /* Child */
      printf("Terminating Child, PID = d n",
             getpid());
      exit(0);
   } else {
      printf("Running Parent, PID = d n",
             qetpid());
      while (1); /* Infinite loop */
                                     forks.c
              ps shows child process as
              "defunct"
              Killing parent allows child to be
              reaped by init
```

# Example: Non-terminating Child

```
void fork8() {
    if (fork() == 0) {
        /* Child */
        printf("Running Child, PID = %d\n",
            getpid());
    while (1); /* Infinite loop */
    } else {
        printf("Terminating Parent, PID = %d\n",
            getpid());
        exit(0);
    }
}    forks.c
```

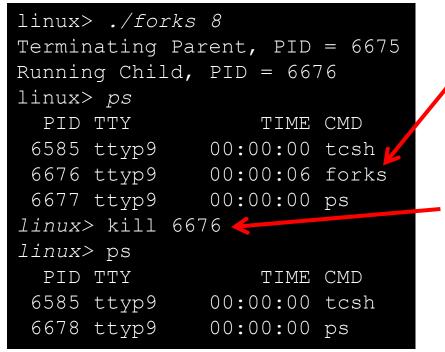

- Child process still active even though parent has terminated
- Must kill explicitly, or else will keep running indefinitely

#### **Process Management Summary**

- fork makes two copies of the same process (parent & child)
  - Returns different values to the two processes
- exec\* replaces current process from file (new program)
  - Two-process program:
    - First fork()
    - if (pid == 0) { /\* child code \*/ } else { /\* parent code \*/ }
  - Two different programs:
    - First fork()
    - if (pid == 0) { execv(...) } else { /\* parent code \*/ }
- wait or waitpid used to synchronize parent/child execution and to reap child process

#### Roadmap

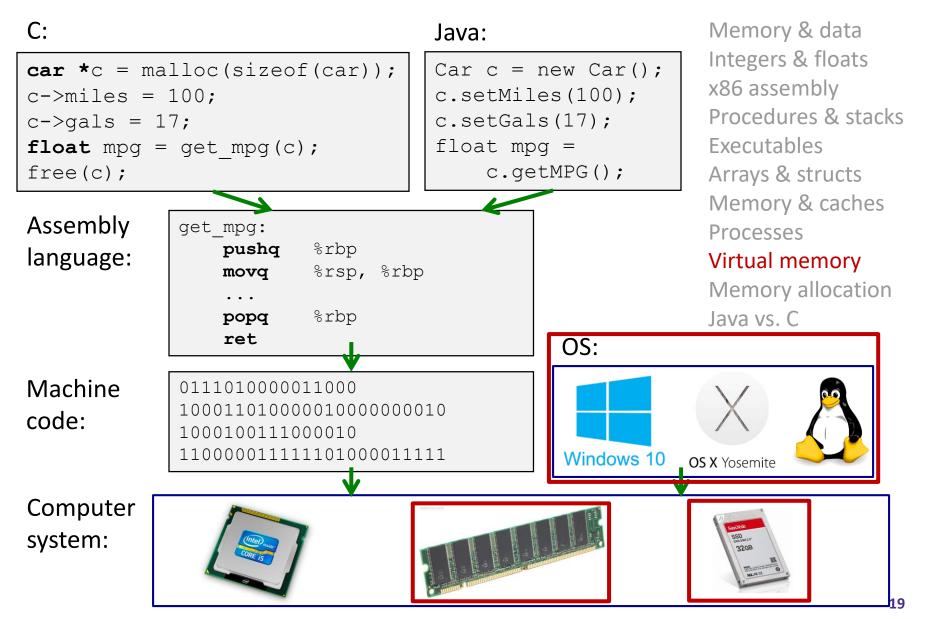

# Virtual Memory (VM\*)

- Overview and motivation
- \* VM as a tool for caching
- Address translation
- VM as a tool for memory management
- VM as a tool for memory protection

Warning: Virtual memory is pretty complex, but crucial for understanding how processes work and for debugging performance

\*Not to be confused with "Virtual Machine" which is a whole other thing.

OxFF·····F

0x00.....0

#### Memory as we know it so far... is virtual!

- Programs refer to virtual memory addresses
  - movq (%rdi),%rax
  - Conceptually memory is just a very large array of bytes
  - System provides private address space to each process
- Allocation: Compiler and run-time system
  - Where different program objects should be stored
  - All allocation within single virtual address space
- ✤ But...
  - We probably don't have 2<sup>w</sup> bytes of physical memory
  - We certainly don't have 2<sup>w</sup> bytes of physical memory for every process
  - Processes should not interfere with one another
    - Except in certain cases where they want to share code or data

## **Problem 1: How Does Everything Fit?**

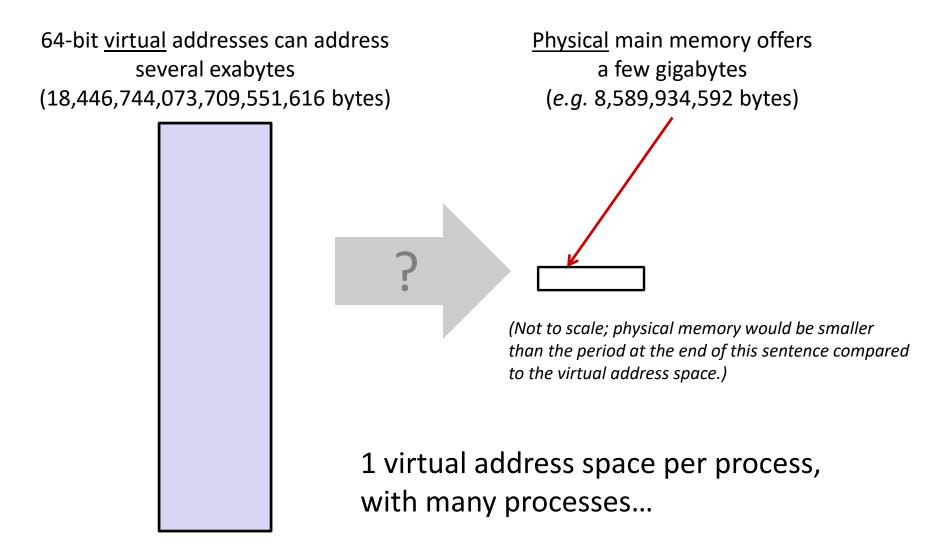

## **Problem 2: Memory Management**

Physical main memory

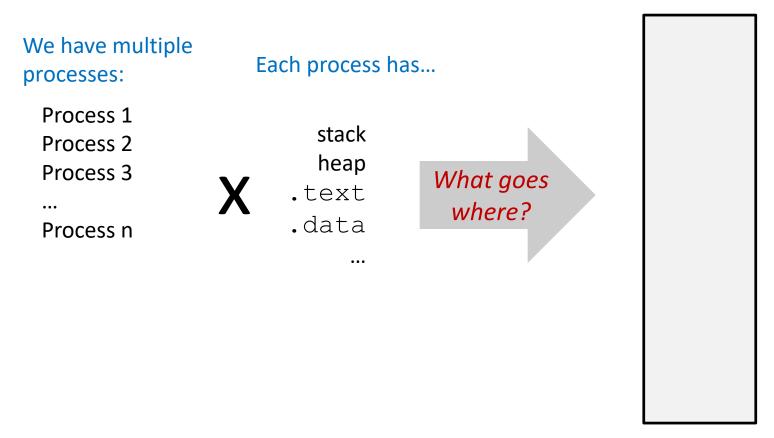

#### **Problem 3: How To Protect**

Physical main memory

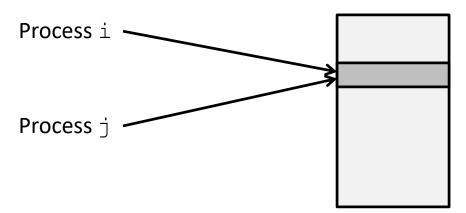

#### **Problem 4: How To Share?**

Physical main memory

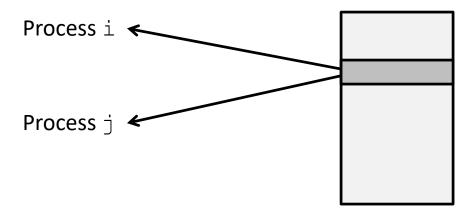

#### How can we solve these problems?

 "Any problem in computer science can be solved by adding another level of indirection." – David Wheeler, inventor of the subroutine

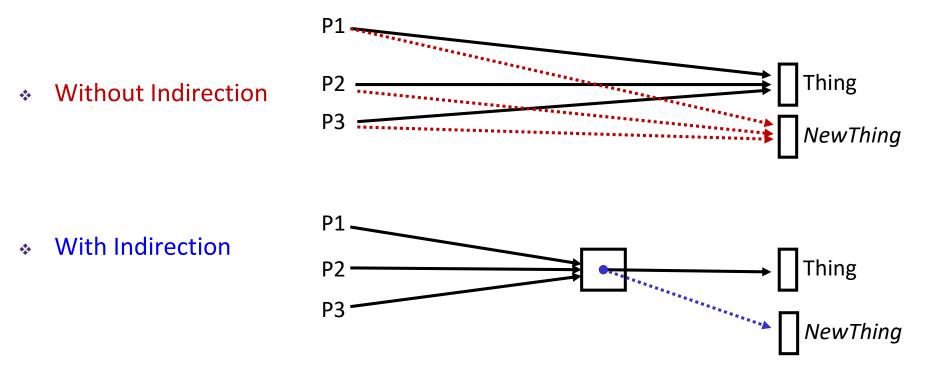

What if I want to move Thing?

# Indirection

- Indirection: The ability to reference something using a name, reference, or container instead of the value itself. A flexible mapping between a name and a thing allows changing the thing without notifying holders of the name.
  - Adds some work (now have to look up 2 things instead of 1)
  - But don't have to track all uses of name/address (single source!)
- Examples:
  - **Phone system:** cell phone number portability
  - Domain Name Service (DNS): translation from name to IP address
  - Call centers: route calls to available operators, etc.
  - Dynamic Host Configuration Protocol (DHCP): local network address assignment

#### **Indirection in Virtual Memory**

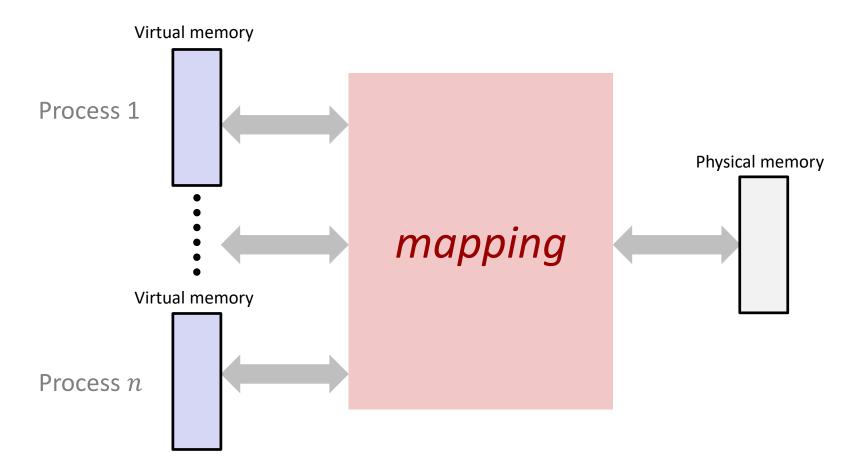

- Each process gets its own private virtual address space
- Solves the previous problems!

#### **Address Spaces**

- \* Virtual address space: Set of  $N = 2^n$  virtual addr
  - {0, 1, 2, 3, ..., N-1}
- \* Physical address space: Set of  $M = 2^m$  physical addr
  - {0, 1, 2, 3, ..., M-1}
- Every byte in main memory has:
  - one physical address (PA)
  - zero, one, or more virtual addresses (VAs)

# Mapping

- A virtual address (VA) can be mapped to either physical memory or disk
  - Unused VAs may not have a mapping
  - VAs from *different* processes may map to same location in memory/disk

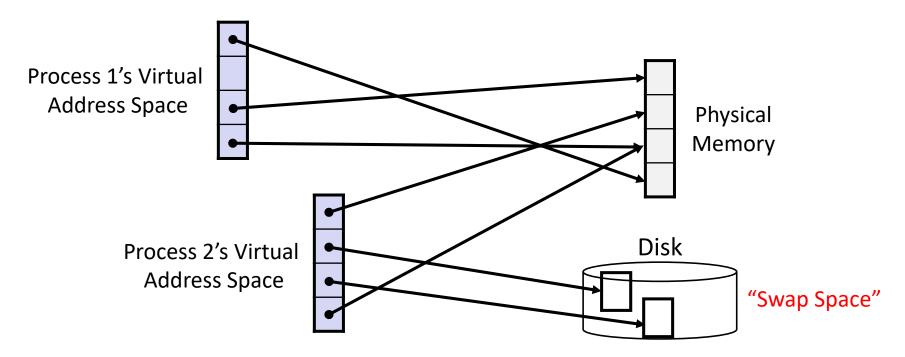

# Summary

- Virtual memory provides:
  - Ability to use limited memory (RAM) across multiple processes
  - Illusion of contiguous virtual address space for each process
  - Protection and sharing amongst processes

# BONUS SLIDES

#### **Detailed examples:**

- Consecutive forks
- \* wait() example
- \* waitpid() example

#### Example: Two consecutive forks

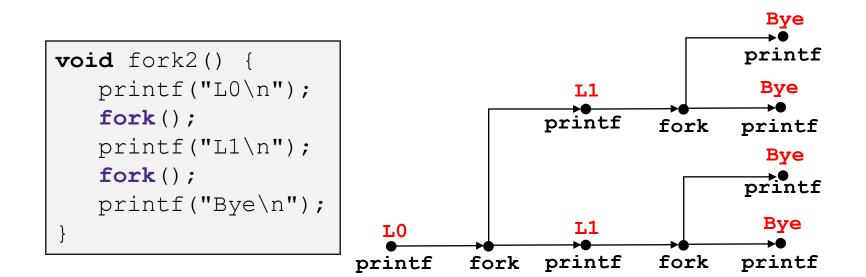

| Feasible output: | Infeasible output: |
|------------------|--------------------|
| LO               | LO                 |
| L1               | Вуе                |
| Вуе              | L1                 |
| Вуе              | Вуе                |
| L1               | L1                 |
| Вуе              | Вуе                |
| Вуе              | Вуе                |

## Example: Three consecutive forks

Both parent and child can continue forking

```
void fork3() {
    printf("L0\n");
    fork();
    printf("L1\n");
    fork();
    printf("L2\n");
    fork();
    printf("Bye\n");
}
```

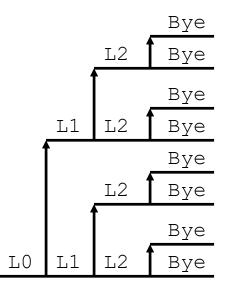

# wait() Example

- If multiple children completed, will take in arbitrary order
- Can use macros WIFEXITED and WEXITSTATUS to get information about exit status

```
void fork10() {
  pid t pid[N];
   int i;
   int child status;
   for (i = 0; i < N; i++)
      if ((pid[i] = fork()) == 0)
         exit(100+i); /* Child */
   for (i = 0; i < N; i++) {
      pid t wpid = wait(&child status);
      if (WIFEXITED(child status))
         printf("Child %d terminated with exit status %d\n",
                wpid, WEXITSTATUS(child status));
      else
         printf("Child %d terminated abnormally\n", wpid);
```

#### waitpid(): Waiting for a Specific Process

pid\_t waitpid(pid\_t pid, int &status, int options)

- suspends current process until specific process terminates
- various options (that we won't talk about)

```
void fork11() {
  pid t pid[N];
   int i;
   int child status;
   for (i = 0; i < N; i++)
      if ((pid[i] = fork()) == 0)
         exit(100+i); /* Child */
   for (i = 0; i < N; i++) {
      pid t wpid = waitpid(pid[i], &child status, 0);
      if (WIFEXITED(child status))
         printf("Child %d terminated with exit status %d\n",
                wpid, WEXITSTATUS(child status));
      else
         printf("Child %d terminated abnormally\n", wpid);
   }
```